# Politechnika Krakowska im. Tadeusza Kościuszki

# Karta przedmiotu

obowiązuje studentów rozpoczynających studia w roku akademickim 2014/2015

Wydział Architektury

Kierunek studiów: Architektura Krajobrazu **Architektura Krajobrazu Profil: Ogólnoakademicki** 

Forma sudiów: stacjonarne **Kod kierunku: AK** Kod kierunku: AK

Stopień studiów: I

Specjalności: Bez specjalności

### 1 Informacje o przedmiocie

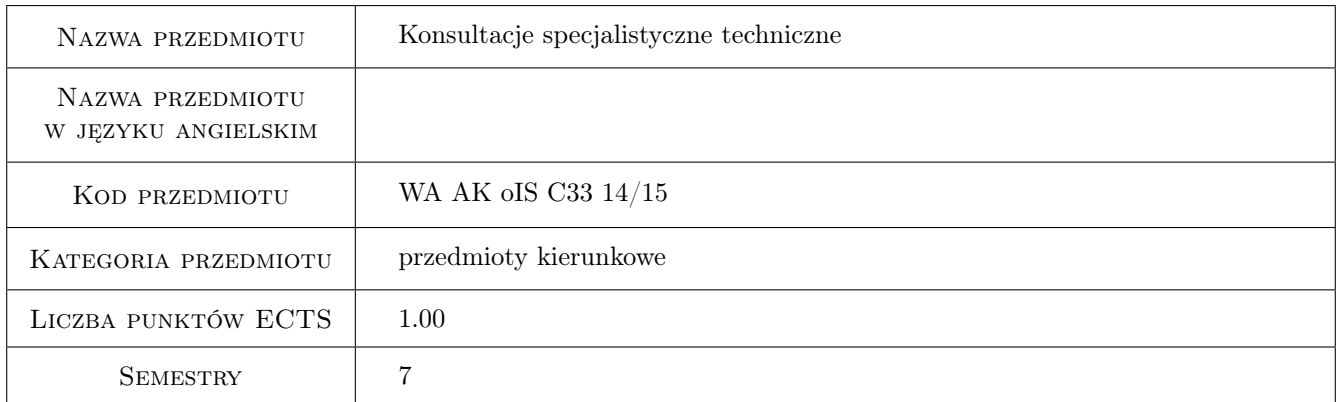

### 2 Rodzaj zajęć, liczba godzin w planie studiów

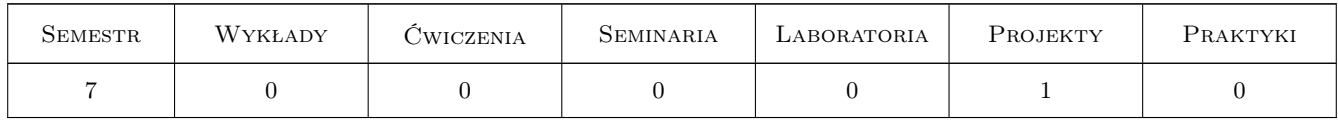

### 3 Cele przedmiotu

- Cel 1 Specjalistyczna konsultacja zakresu technicznego zmierzająca do profesjonalnego opracowania wybranego zagadnienia pracy inżynierskiej pozwalającej na wykorzystanie detali z zakresu architektury. Każdy ze studentów zobowiązany jest do zaliczenia konsultacji technicznych
- Cel 2 Umiejętnosć współpracy projektowej z innymi specjalistami przygotowującymi opracowania branżowe i techniczne.

### 4 Wymagania wstępne w zakresie wiedzy, umiejętności i innych **KOMPETENCJI**

- 1 Zaliczenie przedmiotów, związanych z zakresem konsultacji.
- 2 Uzgodnienie z promotorem problematyki konsultacji w ósmym tygodniu zajęć z projektowania dyplomowego.
- 3 Wiedza z zakresu podstawowego, wymaganego programem studiów, obejmująca przedmiot konsultacji.
- 4 Wstępne rozpoznanie tematu i przygotowanie materiałów wyjściowych do konsultacji.

### 5 Efekty kształcenia

- EK1 Wiedza Ogólna wiedza z zakresu specjalności obejmującej przedmiot konsultacji.
- EK2 Wiedza Wiedza z zakresu szczegółowego obejmująca konkretny przedmiot konsultacji
- EK3 Umiejętności Graficzne przedstawienie zagadnienia będącego przedmiotem konsultacji.
- EK4 Umiejętności Opisowe przedstawienie zagadnienia będącego przedmiotem konsultacji (treść opisu technicznego)
- EK5 Kompetencje społeczne Umiejętność prowadzenia dyskusji i interdyscyplinarnej współpracy ze specjalistami branżowymi.

### 6 Treści programowe

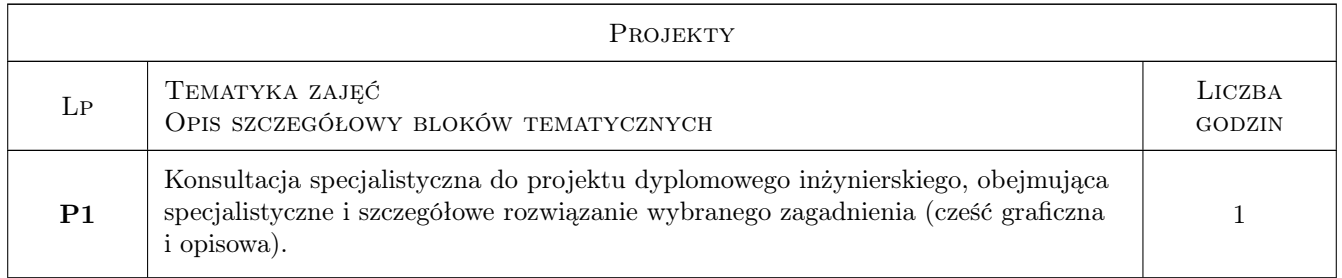

### 7 Narzędzia dydaktyczne

- N1 Dyskusja
- N2 Konsultacje
- N3 Ćwiczenia projektowe

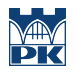

# 8 Obciążenie pracą studenta

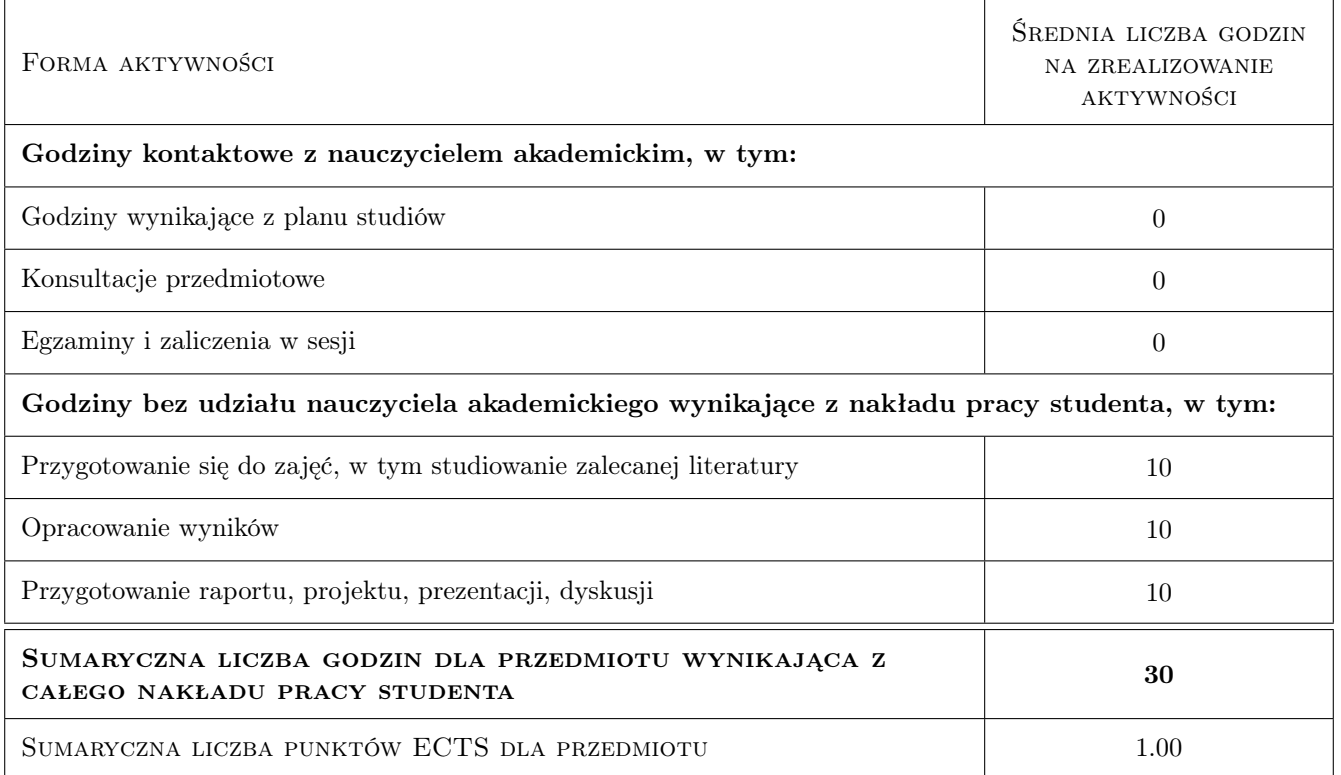

### 9 Sposoby oceny

#### Ocena formująca

- F1 Projekt indywidualny
- F2 Ćwiczenie praktyczne

#### Ocena podsumowująca

P1 Projekt

#### Ocena aktywności bez udziału nauczyciela

B1 Projekt indywidualny

#### Kryteria oceny

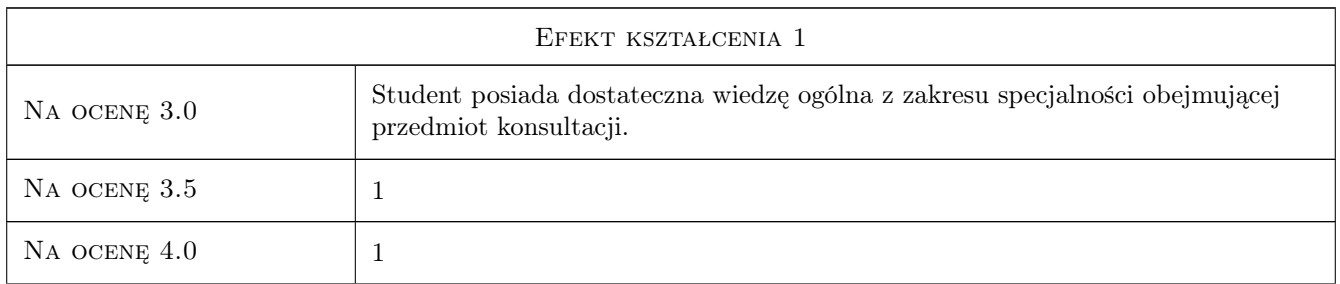

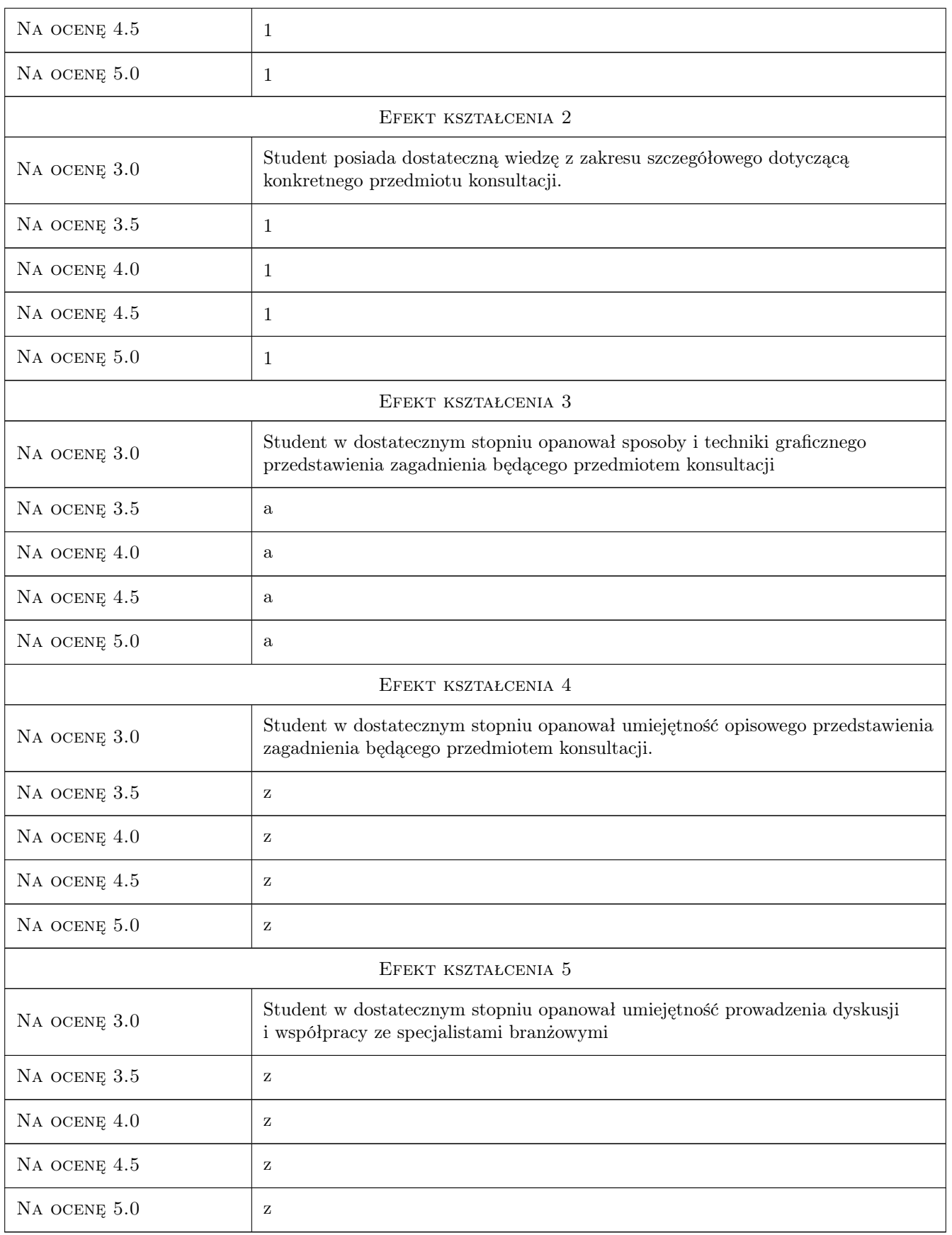

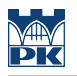

### 10 Macierz realizacji przedmiotu

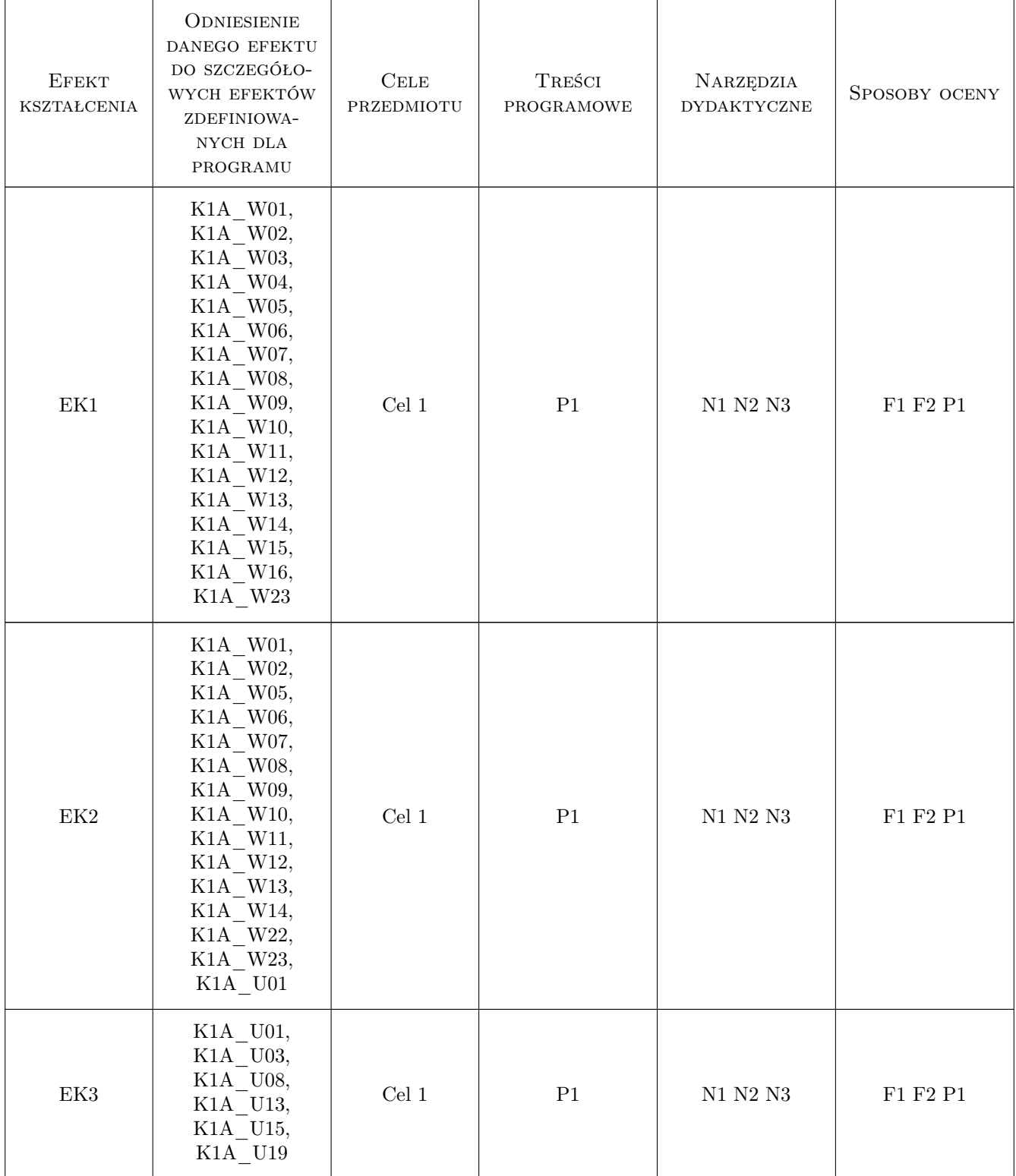

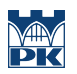

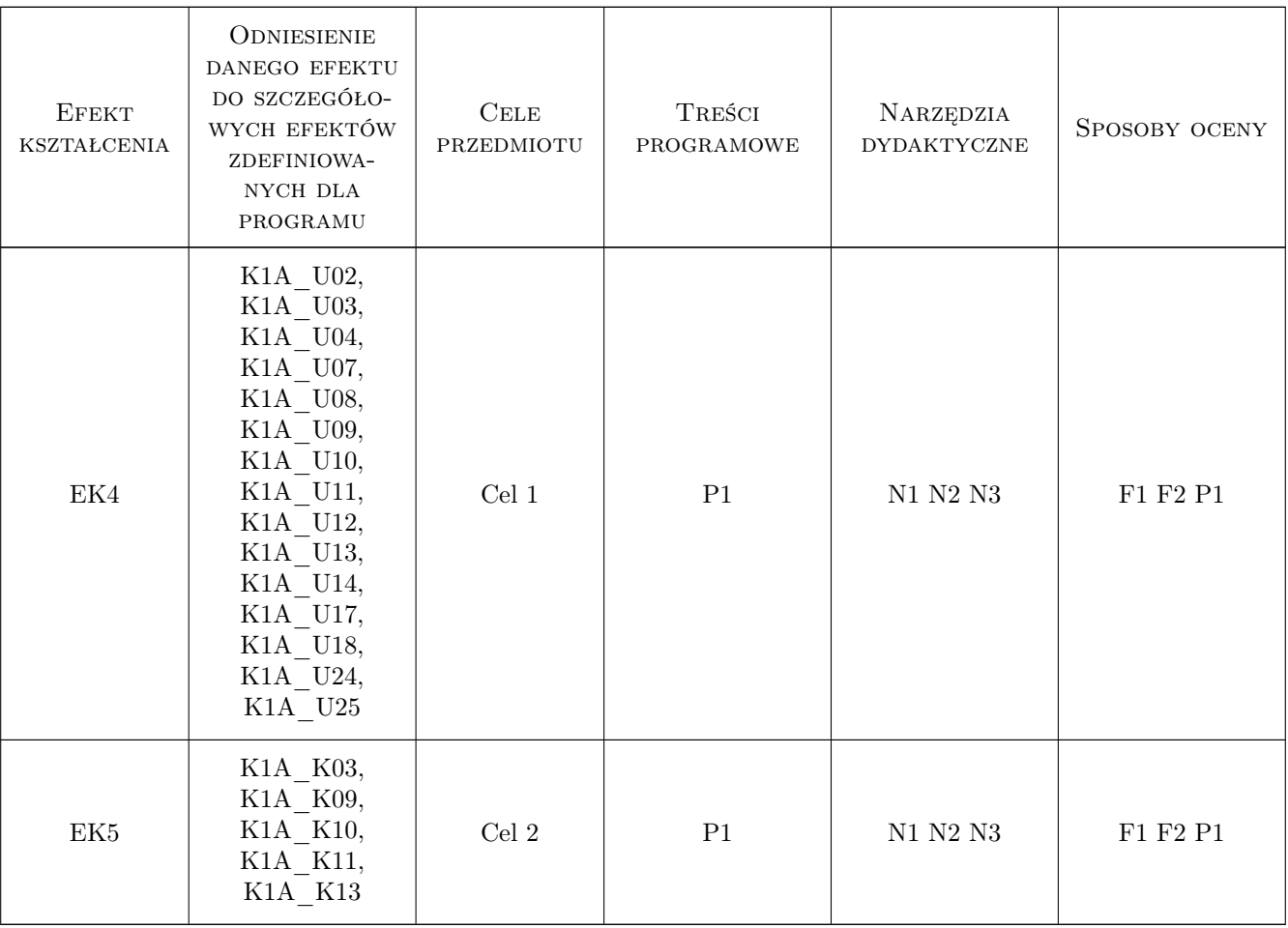

### 11 Wykaz literatury

#### Literatura podstawowa

- [1 ] Ernst Neufert Podrecznik projektowania architektoniczno-budowlanego,, Warszawa, 2011, Arkady
- [2 ] Charles Harris, Nicholas Dines Time-Saver Standards for Landscape Architecture,, New York,, 1997, McGraw-Hill

#### Literatura dodatkowa

[1 ] Literatura specjalistyczna polecana przez prowadzacego konsultacje

### 12 Informacje o nauczycielach akademickich

#### Osoba odpowiedzialna za kartę

dr hab. Katarzyna Hodor (kontakt: khodor@pk.edu.pl)

#### Osoby prowadzące przedmiot

1 prof. dr hab. inz. arch. Aleksander Bohm (kontakt: abohm@wp.pl)

- prof. dr hab. inz. arch. Anna Mitkowska (kontakt: aniamitkowska@gmail.com)
- prof. dr hab. inz. arch. Krystyna Pawłowska (kontakt: krysta1@wp.pl)
- prof. dr hab. inz. arch. Wojciech Kosiński (kontakt: wkosinski@poczta.onet.pl)
- dr hab. inz. arch. prof. PK Krystyna Dąbrowska-Budziło (kontakt: krystnadb@op.pl)
- dr hab. inż. prof. PK Agata Zachariasz (kontakt: azachar@pk.edu.pl)
- dr hab. inż. prof. PK Zbigniew Myczkowski (kontakt: marysiek@poczta.onet.pl)
- dr hab. inż. prof. PK Piotr Patoczka (kontakt: k.patoczka@interia.pl)
- dr inż. Stanisław Karczmarczyk (kontakt: skarczmarczyk1@poczta.onet.pl)
- dr hab. inz. arch. Teresa Kusionowicz (kontakt: tkusionowicz@usk.pk.edu.pl)
- dr hab. inz. arch. Sabina Kuc (kontakt: kuc.sabina@team.busko.pl)
- dr inż.arch. Bogdan Dziedzic (kontakt: dziedzic.b@interia.pl)
- dr inż.arch. Jan Łaś (kontakt: janlas@vp.pl)
- dr inż.arch. Krzysztof Wielgus (kontakt: krzysztof\_wielgus@wp.pl)
- dr inż.arch. Jadwiga Środulska-Wielgus (kontakt: jadwiga.wielgus@gmail.com)
- dr inż.arch. Urszula Forczek-Brataniec (kontakt: urszulagb@interia.pl)
- dr inż.arch. Katarzyna Hodor (kontakt: khodor@pk.edu.pl)
- dr inż.arch. Katarzyna Łakomy (kontakt: klakomy@pk.edu.pl)
- dr inż.arch. Izabela Sykta (kontakt: isykta@pk.edu.pl)
- dr inż.arch. Marcin Furtak (kontakt: furtakmarcin@wp.pl)
- dr hab. inż. prof.PK Jerzy Szczęsny (kontakt: jerzy.szczesny@iigw.pl)
- dr hab. inż. arch. prof.PK Marek Kowicki (kontakt: kowicki@usk.pk.edu.pl)

### 13 Zatwierdzenie karty przedmiotu do realizacji

(miejscowość, data) (odpowiedzialny za przedmiot) (dziekan)

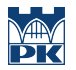

PRZYJMUJĘ DO REALIZACJI (data i podpisy osób prowadzących przedmiot)